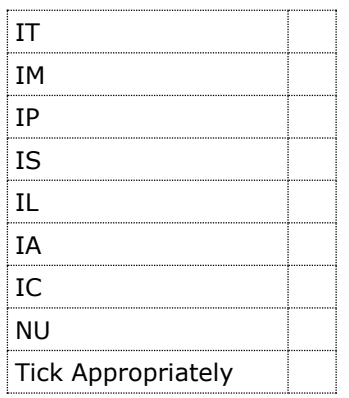

## **NIRMA UNIVERSITY**

[Institute of Technology] [Institute of Management] [Institute of Pharmacy] [Institute of Science] [Institute of Law] [Institute of Architecture & Planning] [Institute of Commerce] [NU]

## **Application for Accessing e-Resource Remotely**

Date: ……………………………….

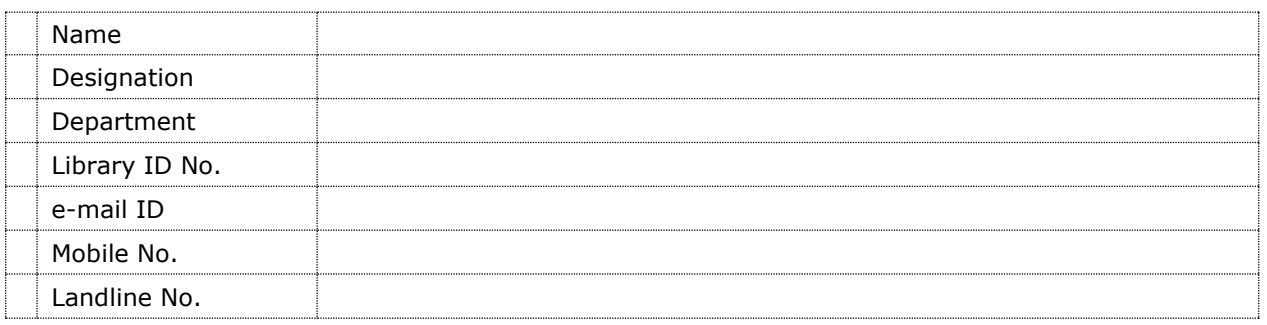

## To The Librarian IT / IM / IP / IS / IL / IA / IC / NU

Dear Sir / Madam

I am a regular faculty member/student (as defined in the Policy Guidelines for Remote Access) of Institute of ……………………………………………………………….., Nirma University. I would like to access NU e-Resources (Online Journals and E-databases) remotely. MAC Address of my computer is \_

## **Declaration**

I assure Nirma University that I will access e-Resources remotely on the following conditions:

- 1. I access online journals and e-databases as per our e-Resource Access Policy and Remote Access Policy, which are finalized by the Nirma University Management.
- 2. The information retrieved from these online journals and e-databases through remote/ campus access facility will be used for my educational and research purpose and not for any commercial gains.
- 3. If I am breaking any condition then I accept any punishment OR disciplinary action that will decide by the management of Nirma University
- 4. I have read and understood the Policy/Rules/Guidelines prescribed by NU
- 5. I will use this facility only at my computer, MAC Address of which is provided in this application.

Signature of the Applicant: Faculty Member / Student

Thro' The HOD (Name……………………………………….)**/** The HOI (Name……………………………………….)

**Access Validity up to** ………………………………………………………. HOD/HOI Signature with Date